# **AutoCAD Crack**

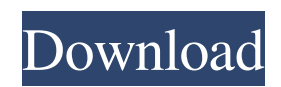

#### **AutoCAD Crack + Activator Free Download [2022]**

Because AutoCAD is not a graphics program, it could not run on systems without internal graphics controllers, such as many mobile devices and browsers. With the advent of HTML5, the web app has become more capable. AutoCAD web apps, which can run in a browser window, can be more powerful than the desktop app. They can also be used on devices without a graphics processor, such as a mobile phone or tablet. As an industry standard, AutoCAD also supports direct access to the Windows GDI+ API, which allows the application to be used through the Microsoft Windows programming interface, or Direct3D API, which allows it to be used on direct-drawing systems. According to the 2016 market share and revenue rankings, Autodesk is the second largest commercial CAD company in the world. Related reading: (from March 2020)In August 2015, President Barack Obama described how the United States has become a more tolerant nation, but the pervasiveness of racial divides, the many inequities of economic life, and the gaps in educational achievement underscore the need to continue to strive for a more inclusive society. In 2015, the nation saw the launch of the National Council of La Raza's Every Voice initiative, which seeks to strengthen the voting power of Hispanic voters and to end the immigration status penalty that bars undocumented people from the right to vote. "Everyone deserves a chance to live up to their God-given potential," says President Barack Obama in his 2015 State of the Union address, as he heralds a new era of equality and justice in the country. The question is, what will be the next chapter in the struggle for racial justice? The 2015 election of Barack Obama as the first African American president and the passage of the historic Affordable Care Act (ACA) have created a new tone and direction in race relations, but the nation is not yet a post-racial society. The gaps in educational achievement and racial disparities persist. As the nation has become more inclusive, it has become more divisible. It's true that some progress has been made in racial equity, but discrimination persists in many forms. The new initiatives of the 2015 presidential election, which include re-election for President Obama and a promise to continue to move forward with President Obama's "pen and phone" executive actions, including immigration reform and voting rights for Latinos, are yet to be fulfilled. The

#### **AutoCAD Crack + With Registration Code For PC**

AutoCAD Activation Code 2013 was shipped with an improved API allowing developers to use JavaScript- or Python-based coding to make changes to a drawing. Errors AutoCAD Serial Key 2007 and later contains multiple possible error codes. Most errors can be resolved by closing and restarting the application. The user will be prompted to'retry' the action before receiving a message that the command has been completed successfully. Additional errors may occur that may require workarounds. The list of errors includes: Automatically saved drawing is not saved Blocked command: cannot save drawing while editing another drawing or a 2D layout Blocked command: cannot save drawing while editing another drawing or a 2D layout Calling AutoCAD() from an event handler creates a command named AutoCAD, which will cause any subsequent action from that event handler to fail Command failed: Saving a drawing with a linked drawing causes a memory leak Command failed: Skipping a 'Save' while another command is running Command failed: The command was canceled by the user Command failed: You are not authorized to perform this command Command failed: Unable to save drawing Command failed: Unable to save drawing while editing another drawing or a 2D layout Command failed: Unable to save drawing while editing another drawing or a 2D layout Command failed: Unable to save drawing while editing another drawing or a 2D layout Could not open the specified file Drawing is read-only (read-only drawing) Invalid parameter (empty parameter or a parameter with no value) Invalid user authentication (the user is not authorized to perform this command) Unable to connect to the database server Unable to connect to the current server Unable to connect to the specified host No current database was set Notepad file names are not allowed Notepad file names are not allowed Notepad file names are not allowed Notepad file names are not allowed Notepad file names are not allowed Notepad file names are not allowed Notepad file names are not allowed Notepad file names are not allowed Out of memory Previous command failed (you have run the same command or commands recently) Previous command failed (you have run the same command or commands recently) Previous command failed (you have run the same command or commands recently) Previous command failed (you have run the same command or commands recently) Previous command failed (you have run the same command or commands recently) Previous command failed (you a1d647c40b)

### **AutoCAD License Code & Keygen**

#define MFP\_HARDWIRED\_DEFAULT 0x0 #define MFP\_NONE 0x1 #define MFP\_NEG\_POWER 0x2 #define MFP\_TRICKLE\_POWER\_LOW 0x3 #define MFP\_TRICKLE\_POWER\_HIGH 0x4 #define MFP\_OUT\_ON\_DIMMER\_MODE 0x5 #define MFP\_LIGHTS\_ON\_DIMMER\_MODE 0x6 #define MFP\_OUT\_ON\_LANTERN\_MODE  $0x7$  #define MFP\_LIGHTS\_ON\_LANTERN\_MODE  $0x8$  #define MFP\_PLATFORM\_ON\_DIMMER\_MODE 0x9 #define MFP\_PLATFORM\_ON\_LANTERN\_MODE 0xa #define MFP\_PLATFORM\_ON\_LIGHT\_LEVEL 0xb #define MFP\_TRICKLE\_POWER\_OFF\_DIMMER\_MODE 0xc #define MFP\_TRICKLE\_POWER\_OFF\_LANTERN\_MODE 0xd #define MFP\_TRICKLE\_POWER\_OFF\_LIGHT\_LEVEL 0xe #define MFP\_OUT\_ON\_DIMMER\_MODE\_2 0xf #define MFP\_OUT\_ON\_LANTERN\_MODE\_2 0x10 #define MFP\_OUT\_ON\_LANTERN\_MODE\_3 0x11 #define MFP\_OUT\_ON\_LIGHT\_LEVEL 0x12 #define MFP\_OUT\_ON\_DIMMER\_MODE\_3 0x13 #define MFP\_LIGHTS\_ON\_DIMMER\_MODE\_3 0x14 #define MFP\_LIGHTS\_ON\_LANTERN\_MODE\_3 0x15 #define MFP\_LIGHTS\_ON\_LIGHT\_LEVEL 0x16 #define MFP\_PLATFORM\_ON\_DIMMER\_MODE\_3 0x17 #define MFP\_PLATFORM

#### **What's New in the AutoCAD?**

Markup assistant: Draw diagrams and objects on paper or use the Magic Pen™ for quick, precise placement of paper. (video: 2:00 min.) Multi-Tool Support: Support for the new multi-tool, the Blackmagic Video Assist Pro, that's designed to help you automate video file transfer, application and resource launching, and more. It supports the major app launch standards, including AIR, Chrome, Growl, Firefox, and Silverlight. The Blackmagic Video Assist Pro includes an app launcher and file manager, both of which help you simplify your workflow. (video: 0:38 min.) Improved CADDoc Style The CADDoc style editor in AutoCAD 2023 is easier to navigate and faster to access. Added options allow you to open the style document while editing the style, and then save changes back to the style document. If you save the style document, all changes are applied. You can still select a range of documents to apply changes to, and you can use the Create New Feature Category button to add new style options. (video: 0:32 min.) Modeling Style, Viewpoint, and Layout Preferences: AutoCAD 2023 supports two new styles for modeling. One is inspired by the popular Mind Mapping style in 2D. The other adds extra panel-like options for camera, viewer, and other common view options. The View Settings panel allows you to change the Default Viewer and Default Viewpoint, as well as Preview and Export settings for 3D modeling. (video: 0:35 min.) On/off Masking: Recognizes the vector edges in 2D drawings and uses them to "mask out" parts of the model that shouldn't be shown. To mark or unmark a mask, use the Hide and Show tools (Z,, and, as well as the red, green, and blue arrow keys). You can also select models and make them work as masks in the same way. (video: 2:13 min.) Improved Drafting Conversions To make it easier to turn a drawing into a component, AutoCAD 2023 has a new Conversion Dashboard. You can access it via the Drafting tab when you select a DWG or DXF file. You can also convert DWG, DWF, and PDF files to DXF by opening the file and then clicking the Convert to DXF

## **System Requirements:**

\* OS: Windows 7, Windows 8, Windows 8.1, or Windows 10 \* Processor: 2 GHz or faster CPU \* Memory: 2 GB RAM \* Graphics: DirectX 9 graphics card with Shader Model 3.0 \* DirectX: Version 9.0c or greater \* Storage: 4 GB available space \* Screenshot: 1024 x 768, 32-bit color Controls: \* Arrow Keys or Mouse: Aim \* Left Mouse Button or Left Control Stick: Fire \*